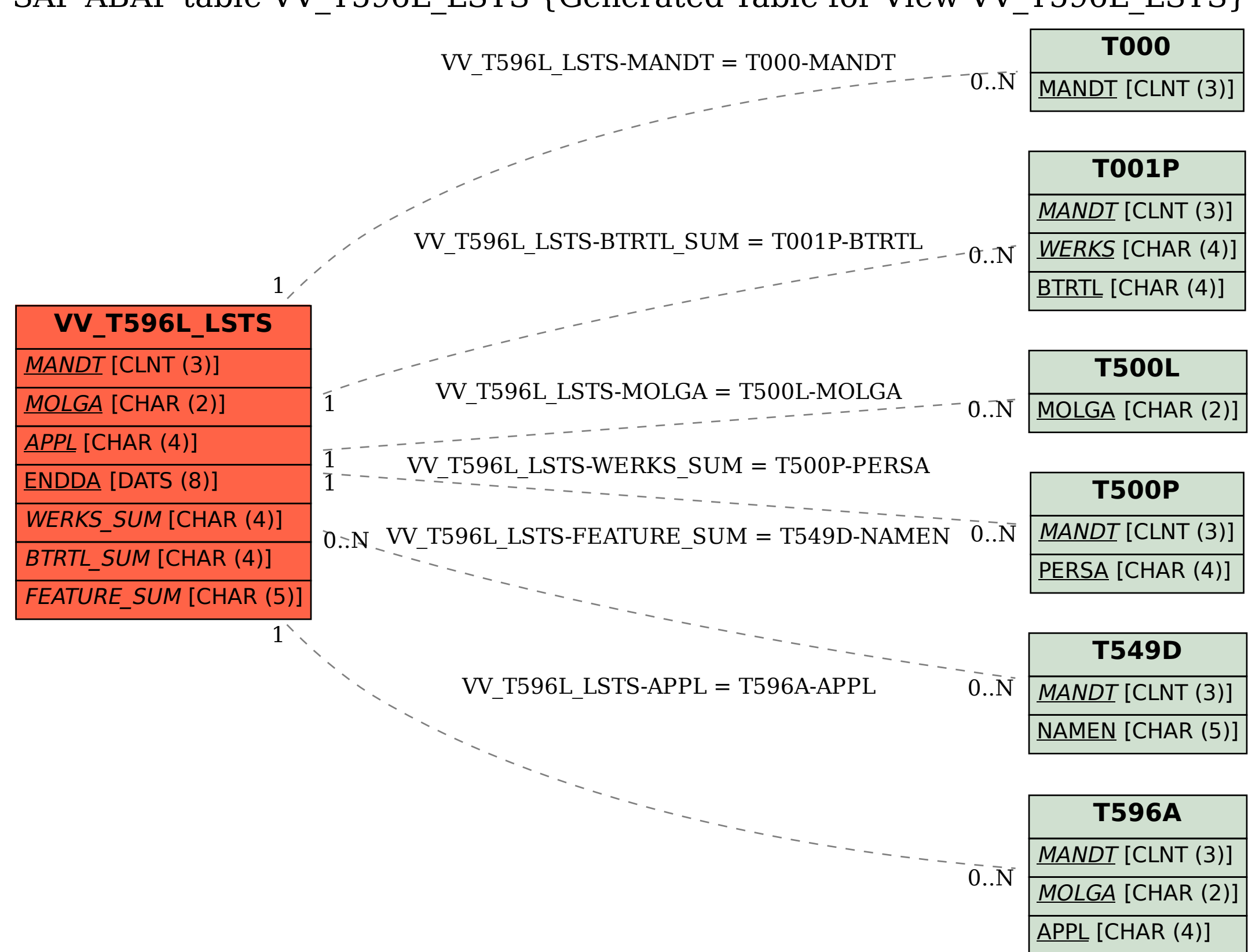

SAP ABAP table VV T596L LSTS {Generated Table for View VV T596L LSTS}